UNICODE CONVERT CHAR INTO ANSICHAR OR WIDECHAR DELPHI

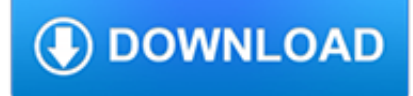

#### **unicode convert char into pdf**

If A is a character array, then char returns A unaltered.. If A is a cell array of character arrays, then char converts the cell array to a character array. Each row from each character array in the cell array becomes a row in C, automatically padded with blank spaces as needed.

# **Character array - MATLAB**

Convert SQL Trace Files Into .CSV Format Mar 1, 2007. How to convert SQL trace files into excel files without doing any work on SQL Profiler / SQL server using any scripting code.

# **MS SQL Server :: Convert SQL Trace Files Into .CSV Format**

This module contains functions for converting between different character representations. It converts between ISO Latin-1 characters and Unicode characters, but it can also convert between different Unicode encodings (like UTF-8, UTF-16, and UTF-32).

## **Erlang -- unicode**

Encodings¶. To summarize the previous section: a Unicode string is a sequence of code points, which are numbers from 0 through 0x10FFFF (1,114,111 decimal). This sequence of code points needs to be represented in memory as a set of code units, and code units are then mapped to 8-bit bytes. The rules for translating a Unicode string into a sequence of bytes are called a character encoding, or ...

# **Unicode HOWTO — Python 3.7.3rc1 documentation**

Characters in a computer are just numbers. An XML document examined directly in a computer's memory is a long string of numbers. A character set encoding is a mapping of those computer numbers to particular characters. For example, in the iso-8859-1 encoding, the number 225 is mapped to á (a acute). Whenever the computer displays the XML document, it uses an encoding to convert the numbers to ...

## **Chapter 20. Languages, characters and encoding**

This is a story that dates back to the earliest days of computers. The story has a plot, well, sort of. It has competition and intrigue, as well as traversing oodles of countries and languages. There is conflict and resolution, and a happyish ending. But the main focus is the characters — 110,116 ...

## **Unicode, UTF8 & Character Sets: The Ultimate Guide**

Microsoft has often mistakenly used 'Unicode' and 'widechar' as synonyms for both 'UCS-2' and 'UTF-16'. Furthermore, since UTF-8 cannot be set as the encoding for narrow string WinAPI, one must compile his code with UNICODE define. Windows C++ programmers are educated that Unicode must be done with 'widechars' (Or worse—the compiler settingdependent TCHARs, which allow ...

## **UTF-8 Everywhere**

Cast functions and operators enable conversion of values from one data type to another. CONVERT() with a USING clause provides a way to convert data between different character sets: CONVERT(expr USING transcoding\_name)In MySQL, transcoding names are the same as the corresponding character set names.

## **12.10 Cast Functions and Operators - MySQL**

The Character class wraps a value of the primitive type char in an object. An object of type Character contains a single field whose type is char. In addition, this class provides several methods for determining a character's category (lowercase letter, digit, etc.) and for converting characters from uppercase to lowercase and vice versa.

## **Character (Java Platform SE 7 ) - Oracle Help Center**

Newline (frequently called line ending, end of line (EOL), line feed, or line break) is a control character or sequence of control characters in a character encoding specification (e.g. ASCII or EBCDIC) that is used to signify the end of a line of text and the

start of a new one. Text editors set this special character when pressing the ? Enter key.. When displaying (or printing) a text file ...

## **Newline - Wikipedia**

The variable raw contains a string with 1,176,831 characters. (We can see that it is a string, using type(raw).)This is the raw content of the book, including many details we are not interested in such as whitespace, line breaks and blank lines.

## **3 Processing Raw Text - Natural Language Toolkit**

1 Introduction. Extensible Markup Language, abbreviated XML, describes a class of data objects called XML documents and partially describes the behavior of computer programs which process them. XML is an application profile or restricted form of SGML, the Standard Generalized Markup Language .By construction, XML documents are conforming SGML documents.

## **Extensible Markup Language (XML) 1.0 (Fifth Edition)**

DB2 UDB for z/OS V8 AND UNICODE: IT'S NO TOWER OF BABEL. Introduction. DB2 UDB for z/OS Version 8 is the largest, most profound, highest impact version in the product's history.

### **DB2 UDB for z/OS V8 AND UNICODE: - mainframehelp.com**

3 Using Unicode in Erlang 3.1 Unicode Implementation. Implementing support for Unicode character sets is an ongoing process. The Erlang Enhancement Proposal (EEP) 10 outlined the basics of Unicode support and specified a default encoding in binaries that all Unicode-aware modules are to handle in the future.

## **Erlang -- Using Unicode in Erlang**

CAST and CONVERT (Transact-SQL) 11/19/2018; 22 minutes to read; Contributors. all; In this article. APPLIES TO: SQL Server (starting with 2008) Azure SQL Database Azure SQL Data Warehouse Parallel Data Warehouse These functions convert an expression of one data type to another.

### **CAST and CONVERT (Transact-SQL) - SQL Server | Microsoft Docs**

PDF File Writer is a C# .NET class library allowing applications to create PDF files. Latest update is support for sticky notes. The PDF reference document defines Sticky Notes or Text Annotation in Section 8.4 page 621. "A text annotation represents a "sticky note" attached to a point in the ...

## **PDF File Writer C# Class Library (Version 1.22.0**

Tutorial Using Unicode in Visual Basic 6.0 Updated 06-March-2019 17:13 Special thanks to our viewers. Webalizer statistics averages 1009 visits per day as of 03-Feb-2019.

## **Tutorial - Using Unicode in Visual Basic 6.0 - Free**

Reserved Words Built-in Functions Common Clauses/Misc Cmds ALTER / DROP COMMANDS CREATE Commands PCTFREE MONTHS\_BETWEEN PRIOR NCHR PRIVILEGES NEW\_TIME SQL STANDARDS PUBLIC NEXT\_DAY ANSI Standards

#### **oracle sql reference - cheat sheets**

nltk Package¶. The Natural Language Toolkit (NLTK) is an open source Python library for Natural Language Processing. A free online book is available. (If you use the library for academic research, please cite the book.)

#### **nltk Package — NLTK 3.4 documentation**

How do I find this character(by unicode search) in notepad++ ? If I go to charmap and I pick this character I type FEC1 in the unicode search box and hit ENTER and it finds the character I look...

#### **How do I find this character(by unicode search) in**

I want to check if a single char is in a C string. The character is the '|' used for pipelines in Linux (Actually, I also want to check for '<', '>', '>>', '&').. In Java I can do this: String.indexOf() But how can I do this in C, without looping through the whole string (a char<sup>\*</sup> string)?

# **How can I check if a single char exists in a C string**

Character encoding is used to represent a repertoire of characters by some kind of encoding system. Depending on the abstraction level and context, corresponding code points and the resulting code space may be regarded as bit patterns, octets, natural numbers, electrical pulses, etc.A character encoding is used in computation, data storage, and transmission of textual data.

### **Character encoding - Wikipedia**

Tour Start here for a quick overview of the site Help Center Detailed answers to any questions you might have Meta Discuss the workings and policies of this site ...

### **PHP convert string to hex and hex to string - Stack Overflow**

See Also. utf8 decode() - Converts a string with ISO-8859-1 characters encoded with UTF-8 to single-byte ISO-8859-1 -Performs the reverse conversion mb\_convert\_encoding() - Convert character encoding - Converts between various character encodings, including UTF-8, ISO-8859-1 and Windows-1252 iconv() - Convert string to requested character encoding -Converts between various character encodings

## **PHP: utf8\_encode - Manual**

A Word about Colorspaces • Supported Formats • Pseudo Formats • Built-in Images • Built-in Patterns • Embedded Profiles. ImageMagick uses an ASCII string known as magick (e.g. GIF) to identify file formats, algorithms acting as formats, built-in patterns, and embedded profile types.Support for some of the formats are delegated to libraries or external programs.

## **Formats @ ImageMagick**

Android QR Code Generator generate, create 2d barcode QR Code images in Android application

## **Android QR Code Generator generate, create 2d barcode QR**

A while ago, I needed to export pure ASCII text from a .NET app. An important step there is to convert the diacritics to "normal" ASCII characters.That turned out to be enough for this case. This is the code I used which is based on Extension Methods and this trick from Blair Conrad:. The approach uses String.Normalize to split the input string into constituent glyphs (basically separating ...

#### **.NET/C#: from Unicode to ASCII (yes, this is one-way**

Aggregate the value into an array. This method returns an array. If no rows are selected, the result is NULL.If ORDER BY is not specified order of values is not determined. When this aggregate is used with OVER clause that contains ORDER BY subclause it does not enforce exact order of values. This aggregate needs additional own ORDER BY clause to make it deterministic.

## **Functions - H2**

Convert a collection of text documents to a matrix of token counts This implementation produces a sparse representation of the counts using scipy.sparse.csr matrix. If you do not provide an a-priori dictionary and you do not use an analyzer that does some kind of feature selection then the number of ...

#### **sklearn.feature\_extraction.text.CountVectorizer — scikit**

View and Download Zebra MN-002689-02 reference manual online. MN-002689-02 Barcode Reader pdf manual download. Also for: Ds3678.

# **ZEBRA MN-002689-02 REFERENCE MANUAL Pdf Download.**

CAST e CONVERT (Transact-SQL) CAST and CONVERT (Transact-SQL) 11/19/2018; 42 minutos para ler; Colaboradores. Neste artigo. APLICA-SE A: SQL Server (a partir do 2008) Banco de Dados SQL do Azure SQL Data Warehouse do Azure Parallel Data Warehouse APPLIES TO: SQL Server (starting with 2008) Azure SQL Database Azure SQL Data Warehouse Parallel Data Warehouse ...

## **CAST e CONVERT (Transact-SQL) - docs.microsoft.com**

URL encoding is a special process that makes sure that all the characters are "safe" to transmit across the Internet. Some

characters have special meaning to various programs involved in sending the data across the Internet.

## **URL Encoding - CodeGuru**

View and Download Avery Dennison ADTP1 reference manual online. Monarch Tabletop Printer 1. ADTP1 Printer pdf manual download.

### **AVERY DENNISON ADTP1 REFERENCE MANUAL Pdf Download.**

Hi, I post this comment here because I always wanted to extract text from PDF files, but I never found it. So now, I spread my tresor. So spend much time in creating a PHP library to extract text from pages.

## **PHP: PDF Functions - Manual**

A simple guide to common Excel common functions with a human description, required and optional arguments, and examples of formulas in action.

## **Excel Function Guide | Exceljet**

Abstract. XML Schema: Datatypes is part 2 of the specification of the XML Schema language. It defines facilities for defining datatypes to be used in XML Schemas as well as other XML specifications. The datatype language, which is itself represented in XML 1.0, provides a superset of the capabilities found in XML 1.0 document type definitions (DTDs) for specifying datatypes on elements and ...

# **XML Schema Part 2: Datatypes - World Wide Web Consortium**

Generate, draw QR Code 2D barcode images for Visual C#, VB.NET, ASP.NET projects

# **.NET QR Code Generator for C#, ASP.NET, VB.NET**

1.28 My MySQL server sometimes refuses queries and returns the message 'Errorcode: 13'. What does this mean?¶ This can happen due to a MySQL bug when having database / table names with upper case characters although lower\_case\_table\_names is set to 1. To fix this, turn off this directive, convert all database and table names to lower case and turn it on again.